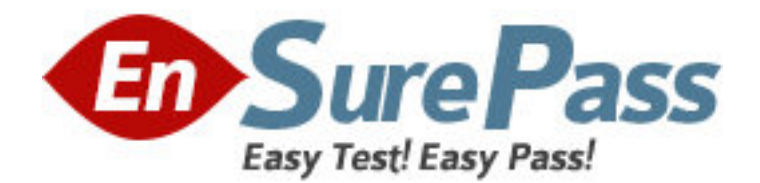

**Exam Code:** 000-222

**Exam Name:** P5 and pSeries Administration and Support

for AIX 5L V5.3

**Vendor:** IBM

**Version:** DEMO

# **Part: A**

1: A system administrator has been instructed to verify that all filesets have all required requisites and are completely installed. Which of the following commands will provide this information? A.lslpp

B.lppchk C.geninstall D.installp

**Correct Answers: B** 

2: A system administrator is monitoring a system that has recently shown a decrease in performance. The administrator suspects that the system may be low on memory and may be paging excessively. Which of the following commands is best to identify a possible paging problem?

A.iostat B.lsps -a C.ps D.vmstat **Correct Answers: D** 

3: What stanza file does a system administrator view to determine which kernel-tuning parameter changes were made when the system was last started?

A./etc/rc.net

B./etc/tunables/tuning

C./etc/tunables/lastboot

D./usr/samples/kernel/nextboot

**Correct Answers: C** 

4: A system administrator ran the vmstat command because of performance problems. The output of the vmstat is given:

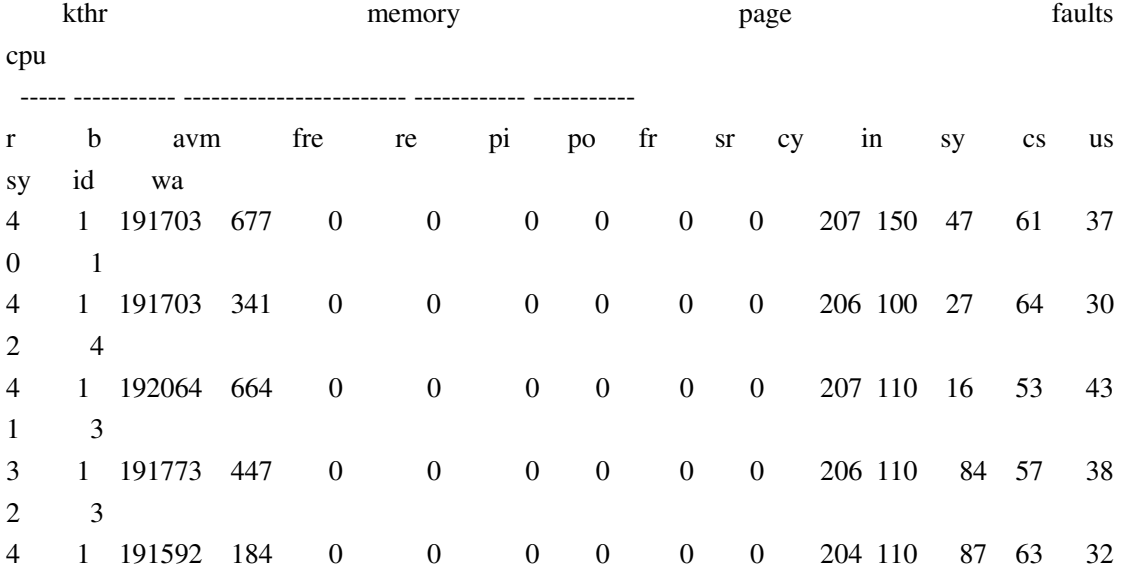

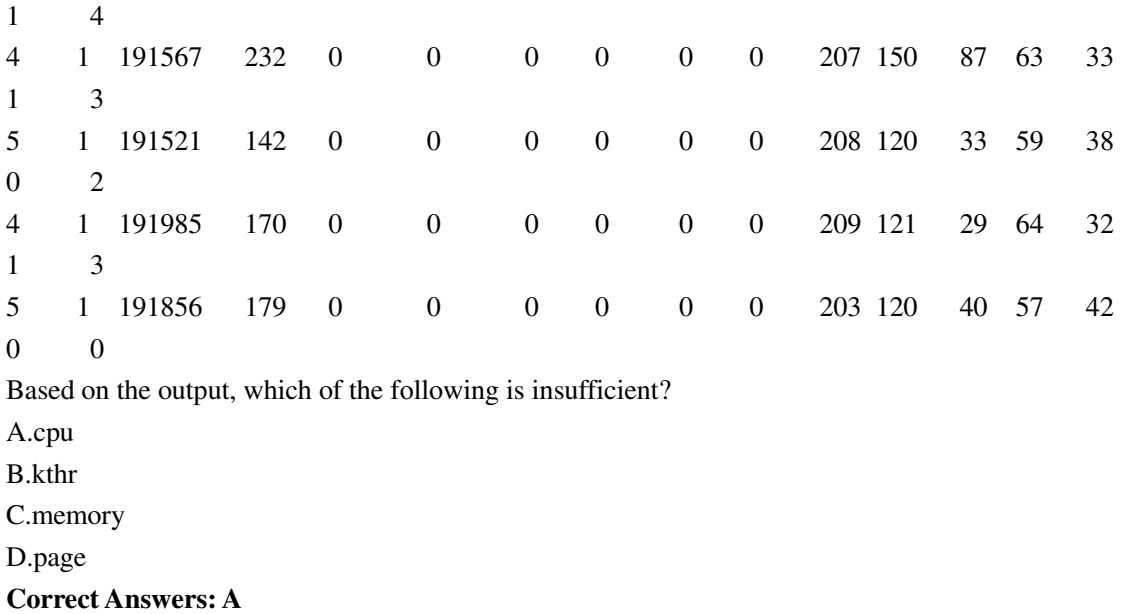

5: A system administrator is in the process of documenting the system. Which of the following commands will provide a list of all the devices defined on the system?

A.lsdev

B.lsresource C.lsattr

D.lsslot

**Correct Answers: A** 

6: An administrator attempted to run a sar -u report and received the following error: sar: 0551-201 Cannot open /var/adm/sa/sa07. Which of the following should be scheduled in adm's crontab to enable sar reporting?

A.sar

B.sa1

C.vmtune

D.schedtune

**Correct Answers: B** 

7: The /home filesystem is 100% full and errors are generated trying to increase the size using chfs. Which of the following options is most likely the problem?

A./tmp is 100% full B./var is 100% full C./home is still mounted D.A user is editing a file residing in /home **Correct Answers: A** 

8: A system administrator was asked to log information on possible security breaches on a server. To which file should additional entries be added to capture this information? A./var/adm/sulog

B./etc/syslog.conf C./etc/security/sysck.cfg D./etc/security/login.cfg **Correct Answers: B** 

9: What do the entries in the /proc directory represent?

A.They are the decimal numbers corresponding to the active process IDs.

B.They are the decimal numbers corresponding to the gid of the system group.

C.They are the decimal numbers corresponding to the block IDs of the boot sector.

D.They are the decimal numbers corresponding to the inodes of the system directories.

#### **Correct Answers: A**

10: Which of the following commands is used to delete "DISK OPERATION ERROR" from the following error report?

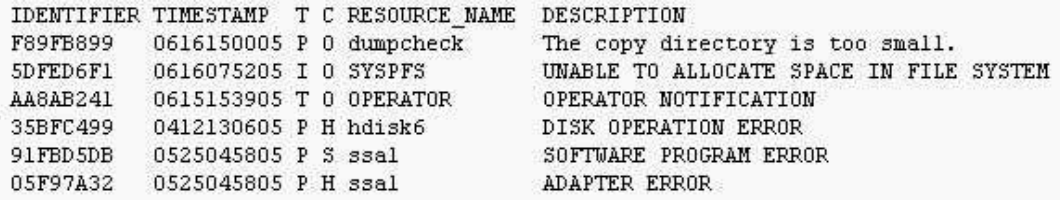

A.errclear -k 35BFC499 0 B.errpt -N hdisk6 C.errclear -j 35BFC499 0 D.errpt -k 35BFC499 **Correct Answers: C** 

11: A system administrator mirrored the rootvg from hdisk0 to hdisk1 and needs to specify that the system would boot from hdisk1 if hdisk0 failed. Which of the following commands would be used to accomplish this?

A.bootlist -mo normal hdisk1

B.bootlist -m normal hdisk0 hdisk1

C.bootlist -m service hdisk0 hdisk1

D.bosboot -m normal hdisk0 hdisk1 -i

#### **Correct Answers: B**

12: During reboot, the system hangs with an LED 0554 message that means, "The boot device could not be opened or a read failed." What recovery procedures should be taken?

A.Boot in maintenance mode and use fsck to check hd5.

B.Boot in maintenance mode, access the rootvg and check the /etc/inittab for corruption.

C.Boot in maintenance mode, access the rootvg and rebuild the boot image using the bosboot command.

D.Boot in maintenance mode, access the rootvg and use the bootlist command to create a valid boot list.

#### **Correct Answers: C**

13: A system administrator noticed several error messages on the screen while the system was booting up; but was not able to write them down. Where should the system administrator look for the console log, assuming it is in the default location?

A./tmp/conslog

- B./etc/console.log
- C./var/adm/ras/conslog
- D./var/ras/console.log

## **Correct Answers: C**

14: A system was running properly until a reboot. Following the reboot, the system LED displayed cycles between 0223 and 0229. Which of the following procedures should be performed next?

A.Power down then power up the system.

- B.Boot into diagnostic mode and run fsck.
- C.Boot from installation media and run bosboot.
- D.Boot into maintenance mode and check the bootlist.

## **Correct Answers: D**

15: A system administrator has filesystems that should not be mounted during system startup. How can the system administrator prevent the /data filesystem from being mounted during subsequent boots?

A.mount -no /data B.chfs -A no /data C.mount -n /data D.chfs -a type=nfs /data **Correct Answers: B** 

16: Which of the following commands would an administrator use to add startup scripts to the system startup process? A.chitab B.vi /etc/inittab C.vi /sbin/rc.boot D.mkitab **Correct Answers: D** 

17: The /etc/inittab file is composed of position-dependent entries. What is the second field of an /etc/inittab file entry? A.Label B.Action C.Command D.RunLevel **Correct Answers: D** 

18: Which of the following scripts is executed during system startup to set the system hostname, default gateway and static routes?

A./etc/rc.boot

B./etc/rc.net

C./etc/rc.tcpip

D./etc/resolv.conf

**Correct Answers: B** 

19: Which action changes the default editor for ALL users on the system from vi to edit? A.Issue the command: xport EDITOR=/usr/bin/edit

B.Modify /.profile and change the EDITOR variable to /usr/bin/edit

C.Modify /etc/environment and add EDITOR=/usr/bin/edit xport EDITOR

D.Modify /etc/security/defaults and change the EDITOR value to /usr/bin/edit

### **Correct Answers: C**

20: A 1500 page print job was sent to the "pcl" queue. The job was running for several minutes before it was determined that the job was not needed. Which of the following options will delete the job?

lpstat

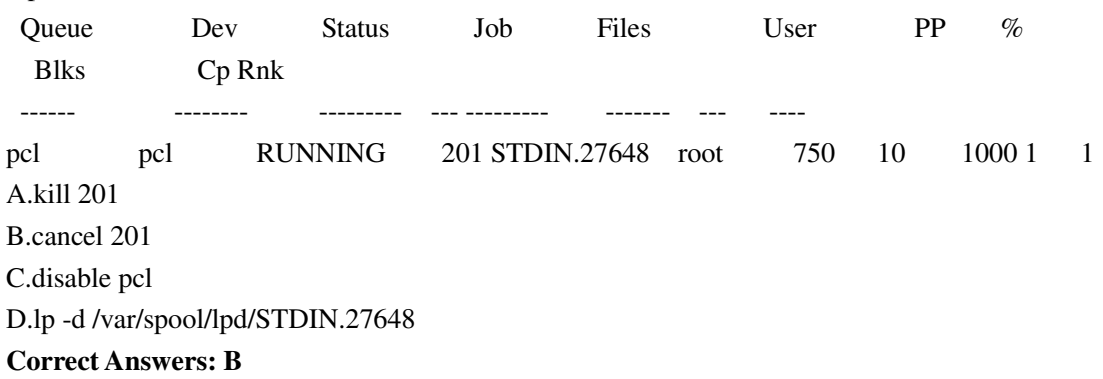